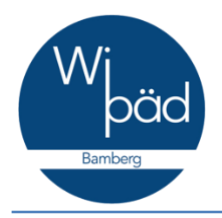

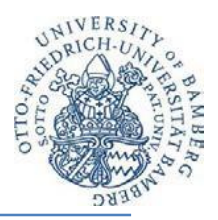

## **Hinweise zur Anmeldung von Bachelorund Masterarbeiten**

*Stand: November 2020*

Lehrstuhl und Professuren für Wirtschaftspädagogik Prof. Dr. Gerholz, Prof. Dr. Annen Otto-Friedrich-Universität Bamberg Kärntenstr. 7 96052 Bamberg

## www.uni-bamberg.de/wipaed/

## **Prozess bei der Anmeldung von Abschlussarbeiten:**

- 1. Als Erstes müssen Sie sich einen **Betreuer** für Ihre Abschlussarbeit suchen.
- 2. Danach müssen Sie sich beim **Prüfungsamt anmelden**, dass Sie eine Abschlussarbeit verfassen wollen. Die Hinweise dazu finden Sie unter: [https://www.uni-bamberg.de/pruefungsamt/anmeldung-zu-abschlussarbeiten-der](/pruefungsamt/anmeldung-zu-abschlussarbeiten-der-fakultaeten-sowi-und-wiai/)[fakultaeten-sowi-und-wiai/](/pruefungsamt/anmeldung-zu-abschlussarbeiten-der-fakultaeten-sowi-und-wiai/)
- 3. Daraufhin bekommen Sie vom Prüfungsamt eine Mail mit der Thema-Bestätigung.
- 4. Die Thema-Bestätigung müssen Sie an Ihrem PC/Tablett/etc. ausfüllen (dt. und eng. Titel, Datum der Themenausgabe, bei Masterarbeiten zusätzlich: Kolloquium oder Disputation ankreuzen)
- 5. Danach schicken Sie sie an [abschlussarbeiten.wipaed@uni-bamberg.de](mailto:abschlussarbeiten.wipaed@uni-bamberg.de) als WORD (.docx) !!!!!
- 6. Dann drucken Sie sie zwei (2) Mal aus und unterschreiben sie
- 7. Eine **"Erklärung zum studentischen Arbeiten"** müssen Sie auch ausfüllen und unterschreiben (diese bekommen Sie von uns in einer Mail zugesendet).
- 8. Alle drei (3) Dokumente im Sekretariat abgeben! Nicht bei Ihrem Betreuer!
- 9. Das **Prüfungsamt** bekommt vom Sekretariat die Thema-Bestätigung zugesendet und trägt das Thema und das Abgabedatum Ihrer Abschlussarbeit in **FlexNow** ein.

## Wichtig:

- Falls Sie nicht die Thema-Bestätigung ausgefüllt per Email an [abschlussarbeiten.wipaed@uni-bamberg.de](mailto:abschlussarbeiten.wipaed@uni-bamberg.de) schicken, wird Ihre Abschlussarbeit nicht angemeldet!
- Falls Sie die Thema-Bestätigung als PDF, .jpg, etc. schicken, wird Ihre Abschlussarbeit nicht angemeldet! Es muss als Word-Dokument versendet werden!
- Falls Sie die Thema-Bestätigung und die Erklärung nicht abgeben, wird Ihre Abschlussarbeit nicht korrigiert!

Hinweis: Für die Erstellung der Abschlussarbeit sollten die "Allgemeine Hinweise zur Erstellung von Seminar- und Abschlussarbeiten" unter [https://www.uni](/fileadmin/uni/fakultaeten/sowi_lehrstuehle/wirtschaftspaedagogik/Dateien/Studium/Hinweise-schriftlicheArbeiten_Wirtschaftspa__dagogikBamberg-09-20.pdf)[bamberg.de/fileadmin/uni/fakultaeten/sowi\\_lehrstuehle/wirtschaftspaedagogik/Dateien/St](/fileadmin/uni/fakultaeten/sowi_lehrstuehle/wirtschaftspaedagogik/Dateien/Studium/Hinweise-schriftlicheArbeiten_Wirtschaftspa__dagogikBamberg-09-20.pdf) udium/Hinweise-schriftlicheArbeiten Wirtschaftspa dagogikBamberg-09-20.pdf

berücksichtigt werden!